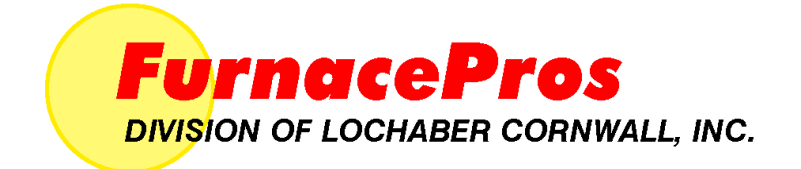

## *ИК-ПЕЧЬ С ЛЕНТОЧНЫМ КОНВЕЙЕРОМ Руководство*

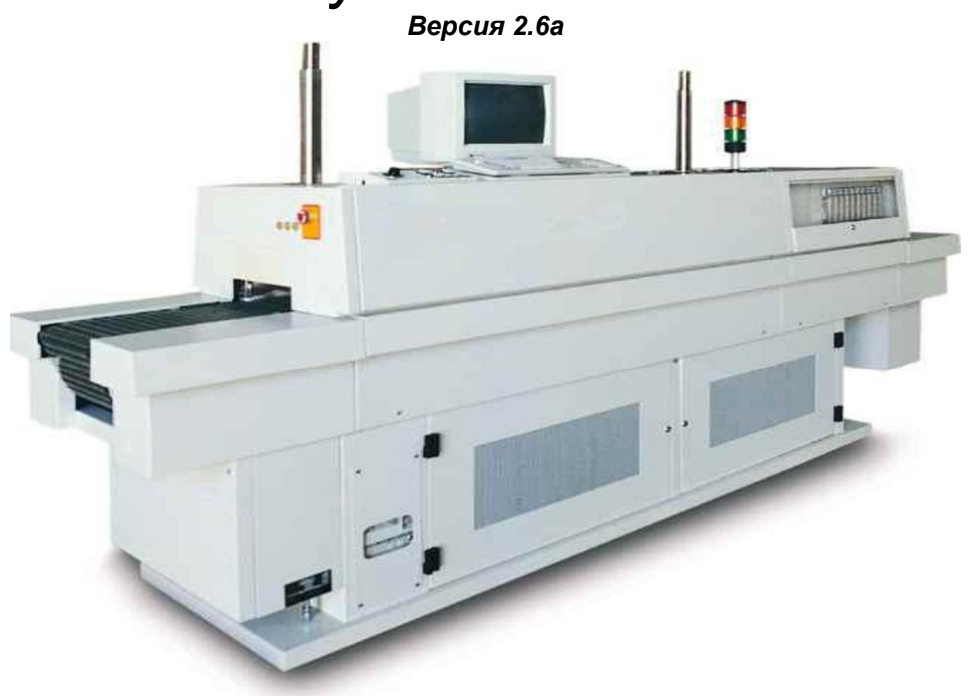

#### **Руководство и дополнительные справочные материалы для владельца оборудования ИК-печи**

Предложения и пожелания в отношении настоящего руководства просьба направлять по адресу:

**FurnacePros** 675 North Eckhoff St., Bldg D Orange, CA 92868 USA +1 (714) 935-0302 Эл. почта: service@furnacepros.com

#### **ИК-печь с ленточным конвейером**

Руководство и дополнительные справочные материалы Версия 2.6а

Инв. № 675-110000-01 CD-диск Инв. № 675-110000-02 Оформленная брошюра Инв. № 675-110000-03 Обложка в твердом переплете

Компания FurnacePros Подразделение компании Lochaber Cornwall, Inc. Адрес в США: 675 North Eckhoff Street, Bldg D Orange, California 92868 USA

714.935.0302 факс 714.935.9809 www.furnacepros.com service@furnacepros.com

В информацию, содержащуюся в настоящем документе, предусмотрено внесение изменений без какого-либо предварительного уведомления. Комментарии, варианты компоновки, технические данные и рекомендации, содержащиеся в настоящем документе, являются точными и надежными, но без каких-либо прямых либо косвенных гарантий их абсолютной точности и надежности. Прямые гарантии на изделия и услуги, предоставляемые компаниями FurnacePros либо Lochaber Cornwall, Inc., представлены исключительно в гарантийных положениях, относящихся к соответствующим изделиям и услугам. Ни одно из положений настоящего документа не может рассматриваться как часть дополнительного гарантийного обязательства. НЕ ПРЕДУСМАТРИВАЕТСЯ НАЛИЧИЕ КАКИХ-ЛИБО ИНЫХ ГАРАНТИЙ, ПРЯМЫХ, ЗАКОНОДАТЕЛЬНО ПРЕДУСМОТРЕННЫХ ИЛИ КОСВЕННЫХ, ВКЛЮЧАЯ ГАРАНТИИ ПРИГОДНОСТИ ДЛЯ ПРОДАЖИ И ЭКСПЛУАТАЦИИ ДЛЯ ТЕХ ИЛИ ИНЫХ ЦЕЛЕЙ, А ТАКЖЕ КАКИХ-ЛИБО ПОДТВЕРЖДЕНИЙ ИЛИ ПРЕДСТАВЛЕНИЙ ФАКТОВ, КОТОРЫЕ БЫ ВЫХОДИЛИ ЗА РАМКИ ОПИСАНИЯ, ПРЕДСТАВЛЕННОГО НА ЛИЦЕВОЙ СТОРОНЕ НАСТОЯЩЕГО ДОКУМЕНТА.

Пользователи принимают на себя всю ответственность в случае самостоятельного применения любых изделий, рекомендаций, технологий или процедур, описание которых представлено в настоящем документе. Компания Lochaber Cornwall не несет ответственности за технические либо редакционные ошибки или пропуски в настоящем документе. Сведения, представленные в настоящем документе, являются собственностью компании Lochaber Cornwall, Inc.

©2008 Lochaber Cornwall, Inc. Все права защищены.

Запрещается воспроизведение либо передача в любой форме и любыми средствами, электронными или механическими, какой-либо части настоящего документа без предварительного письменного разрешения издателя.

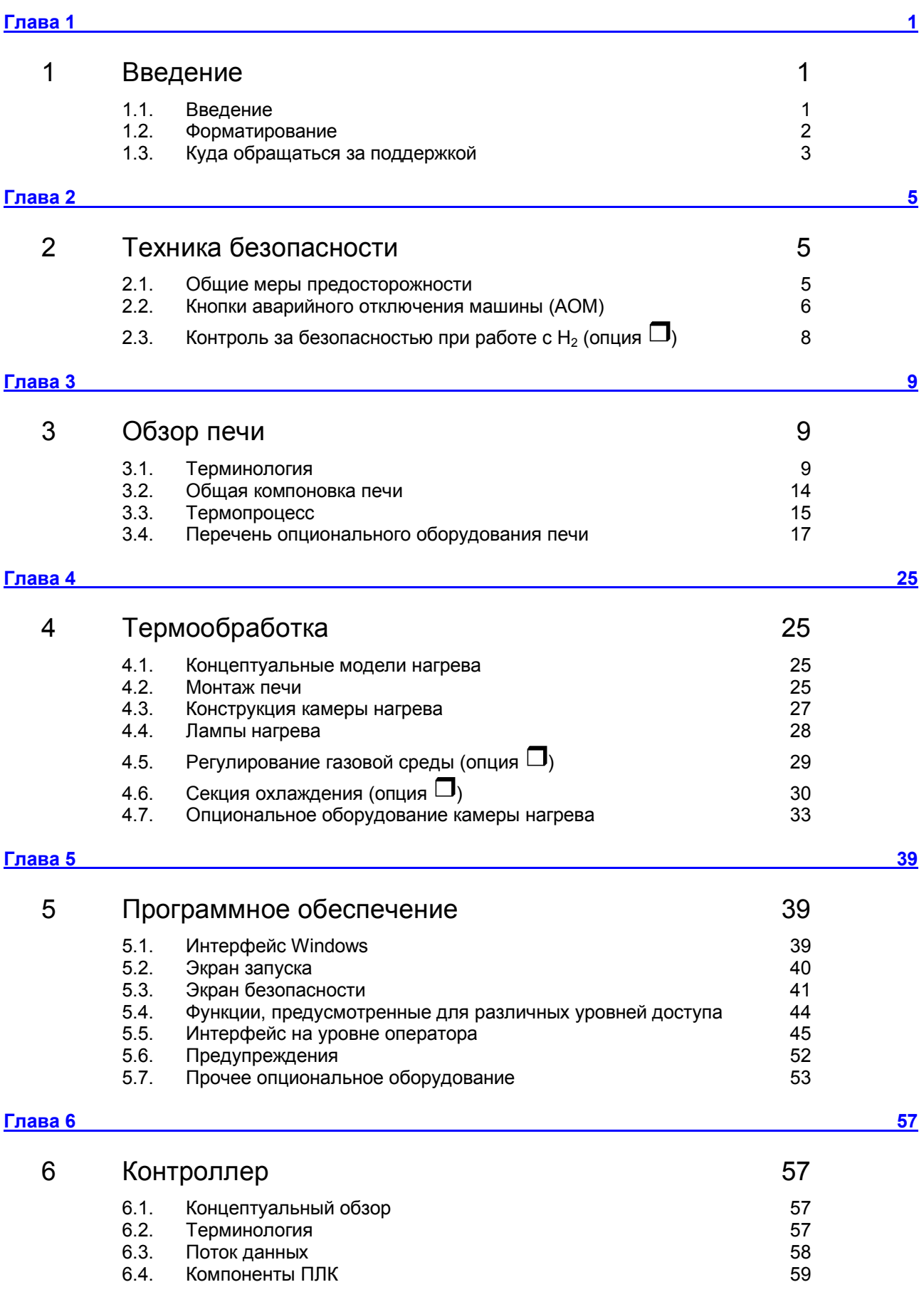

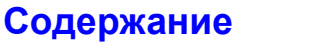

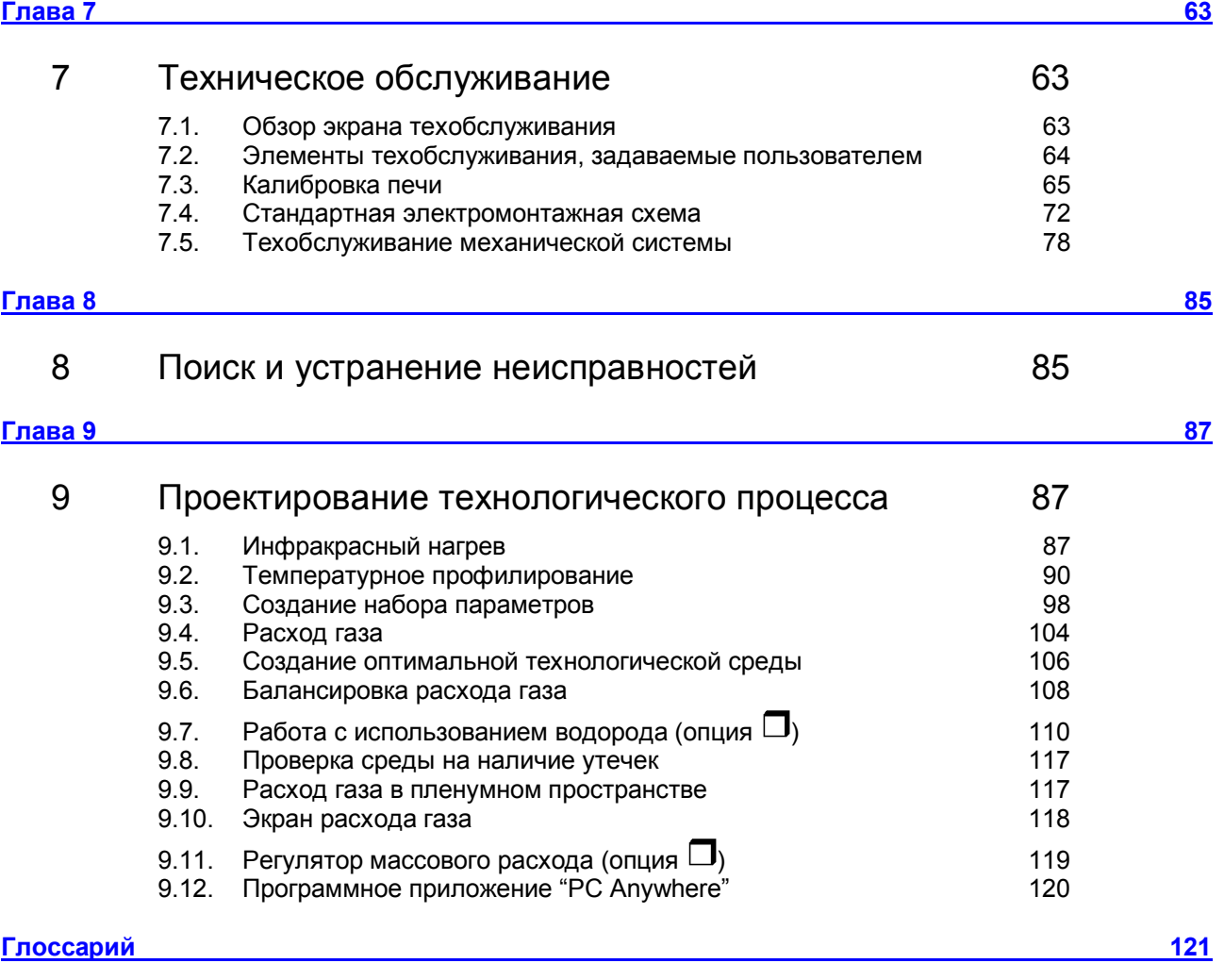

# **Таблицы и рисунки**

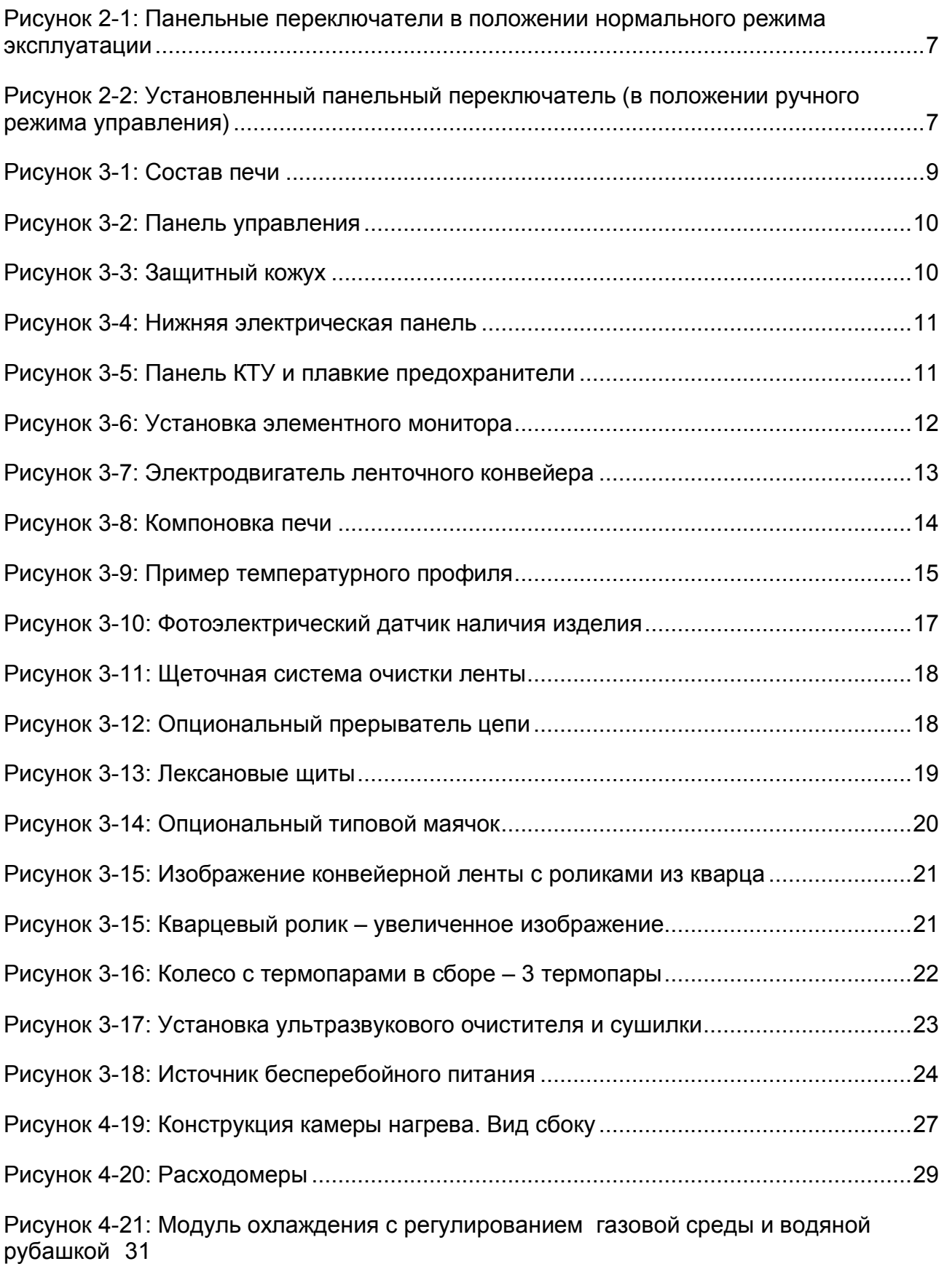

Рисунок 4-22: Модуль регулирования газовой среды с воздушным охлаждением.....32

### **Таблицы и рисунки**

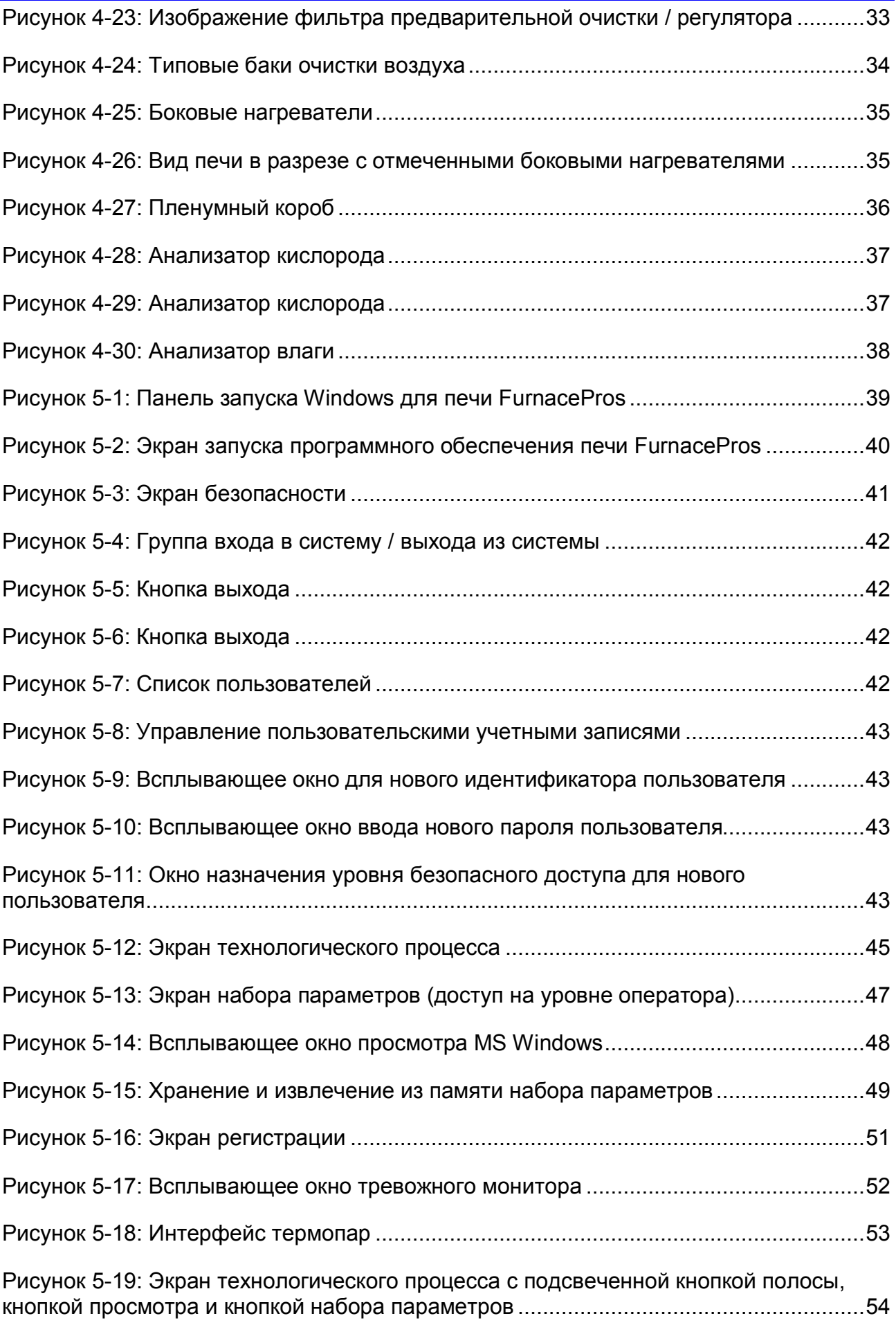

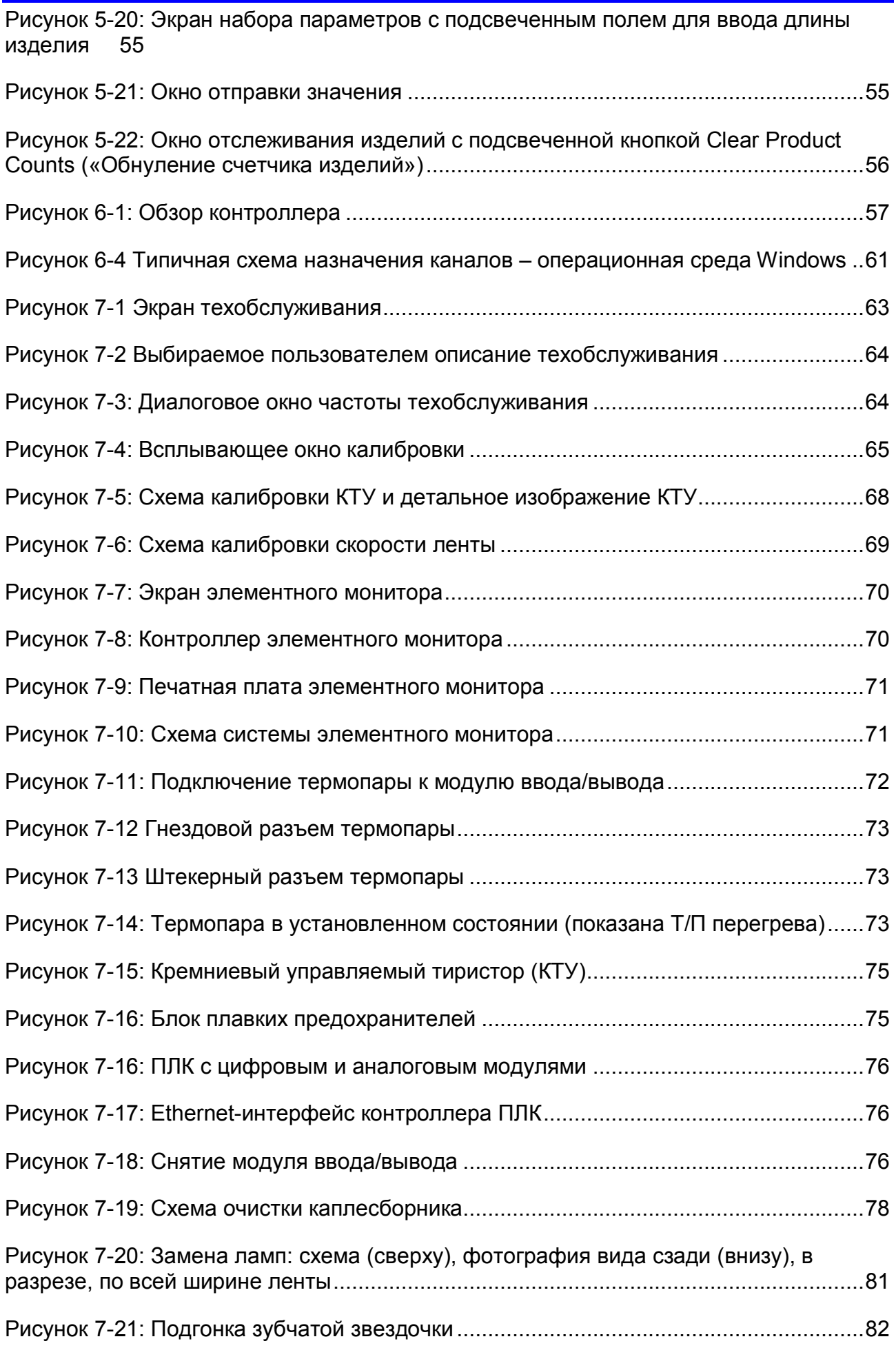

### **Таблицы и рисунки**

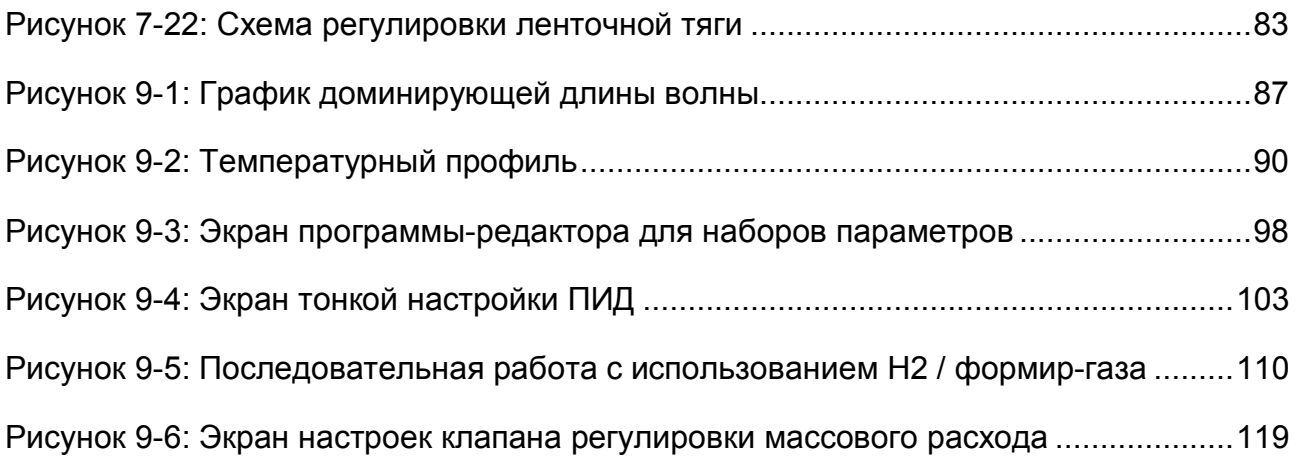